## **Pantalla inicial**

Per instal·lar la Linkat, cal que introduïm el CD o DVD d'arrencada i reiniciem l'ordinador. Aleshores, el sistema operatiu Linkat s'engegarà i apareixerà la següent pantalla de Benvinguda.

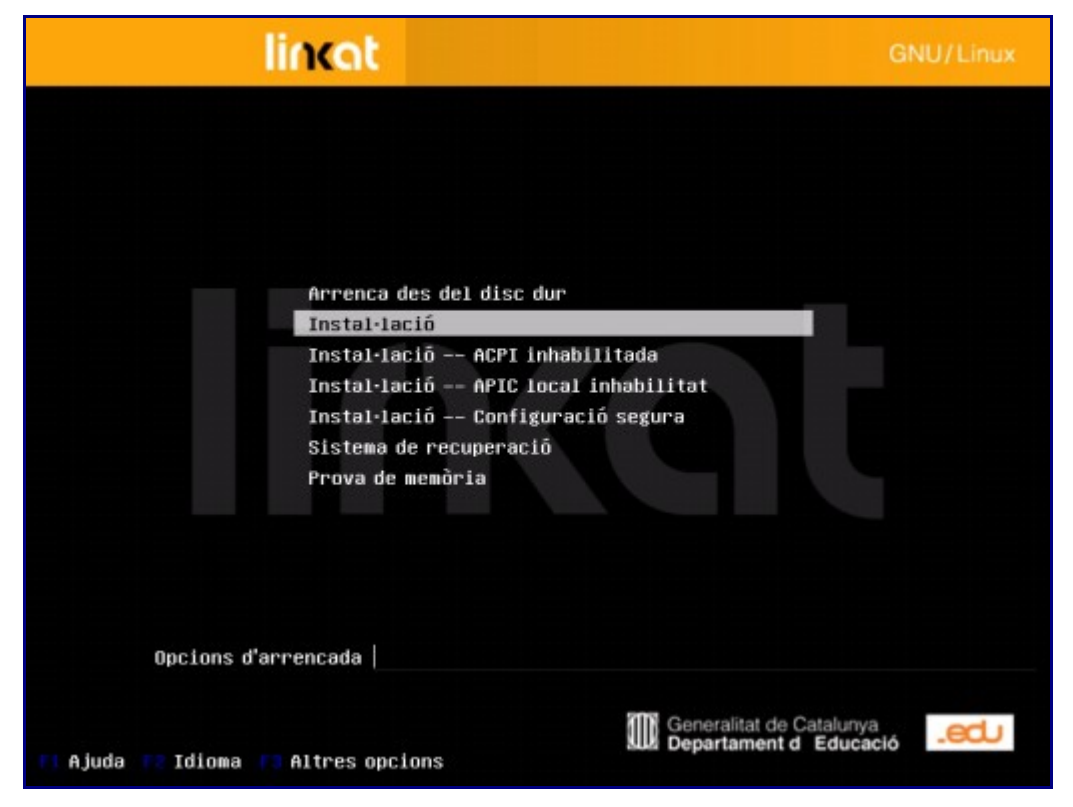